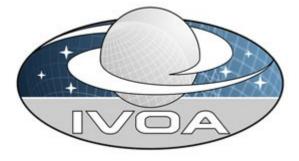

International

Virtual

**O**bservatory

Alliance

# IVOA AccessData Version 1.0 IVOA Working Draft 20151021

### Interest/Working Group:

http://www.ivoa.net/cgi-bin/twiki/bin/view/IVOA/IvoaDAL

#### This version:

WD-AccessData-1.0-20151021

#### Latest version:

Not yet issued

## Previous version(s):

WD-AccessData-1.0-20140730

WD-AccessData-1.0-20140312

### Editors:

TBD

### Authors:

TBD

## Abstract

This document describes the AccessData web service capability. AccessData is a low-level data access capability or server side data processing that can act upon the data files, performing various kinds of operations: filtering/subsection, transformations, pixel operations, and applying functions to the data.

## **Status of This Document**

This is a working draft internal to the DAL-WG.

This is an IVOA Working Draft for review by IVOA members and other interested parties. It is a draft document and may be updated, replaced, or obsoleted by other documents at any time. It is inappropriate to use IVOA Working Drafts as reference materials or to cite them as other than "work in progress".

A list of <u>current IVOA Recommendations and other technical documents</u> can be found at http://www.ivoa.net/Documents/.

## Acknowledgments

The authors would like to thank all the participants in DAL-WG discussions for their ideas, critical reviews, and contributions to this document.

## Contents

| 1 Introduction5                                                |
|----------------------------------------------------------------|
| 1.1 The Role in the IVOA Architecture5                         |
| 1.2 Motivating Use Cases5                                      |
| 1.2.1 Retrieve Subsection of a Datacube6                       |
| 1.2.2 Retrieve subsection of a 2D Image6                       |
| 1.2.3 Retrieve subsection of a Spectrum6                       |
| 1.2.4 Flatten a Datacube into a 2D Image6                      |
| 1.2.5 Flatten a Datacube into a 1D Spectrum6                   |
| 1.2.6 Rebin Data by a Fixed Factor6                            |
| 1.2.7 Reproject Data onto a Specified Grid6                    |
| 1.2.8 Compute Aggregate Functions over the Data7               |
| 1.2.9 Apply Standard Function to Data Values7                  |
| 1.2.10 Apply Arbitrary User-Specified Function to Data Values7 |
| 1.2.11 Run Arbitrary User-Supplied Code on the Data7           |
| 2 Resources                                                    |
| 2.1 {sync} resource8                                           |
| 2.2 {async} resource9                                          |
| 2.3 Examples: DALI-examples9                                   |
| 2.4 Availability: VOSI-availability9                           |
| 2.5 Capabilities: VOSI-capabilities9                           |

| 3 Parameters for {sync} and {async}1 | 12 |
|--------------------------------------|----|
| 3.1 Common Parameters1               | 12 |
| 3.1.1 REQUEST1                       | 12 |
| 3.1.2 ID1                            | 12 |
| 3.2 Filtering Parameters1            | 12 |
| 3.2.1 POS1                           | 12 |
| 3.2.2 BAND1                          | 14 |
| 3.2.3 TIME1                          | 15 |
| 3.2.4 POL1                           | 16 |
| 3.2.5 COORD1                         | 16 |
| 3.2.6 SELECT1                        | 17 |
| 3.3 Transformation Parameters1       | 18 |
| 4 {sync} Responses1                  | 19 |
| 4.1 Successful Requests1             | 19 |
| 4.2 Errors1                          | 19 |
| 5 {async} Responses2                 | 20 |
| 6 Changes2                           | 21 |
| 6.1 WD-AccessData-1.0-201403122      | 21 |
| 7 References                         | 22 |

## **1** Introduction

The AccessData web service interface defines a RESTful web service for performing server-side operations and processing on data before transfer.

## **1.1** The Role in the IVOA Architecture

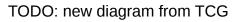

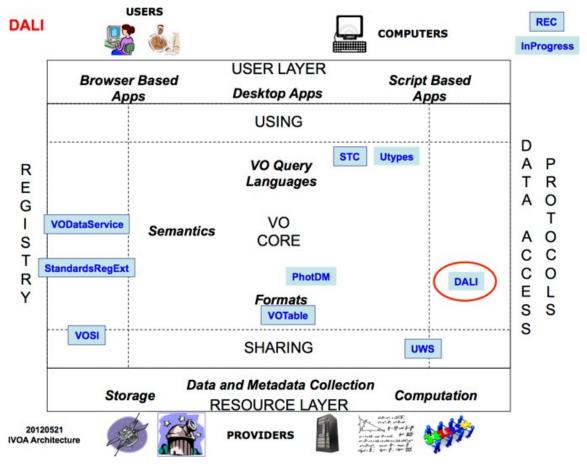

AccessData services conform to the Data Access layer Interface (DALI [1]) specification, including the Virtual Observatory Support Interfaces (VOSI [2]) resources.

## 1.2 Motivating Use Cases

Below are some of the more common use cases that have motivated the development of the AccessData specification. While this is not complete, it helps to understand the problem area covered by this specification.

## **1.2.1** Retrieve Subsection of a Datacube

Cutout a subsection using coordinate axis values. The input to the cutout operation will include one or more of the following:

- a region on the sky
- an energy value or range
- a time value or range
- one or more polarization states

The region on the sky should be something simple: a circle, a range of coordinate values, or maybe a polygon.

## **1.2.2** Retrieve subsection of a 2D Image

This is a special case of 1.2.1 where the cutout is only in the spatial axes.

## 1.2.3 Retrieve subsection of a Spectrum

This is a special case of 1.2.1 where the cutout is only in the spectral axis.

## **1.2.4** Flatten a Datacube into a 2D Image

This use case will be developed and supported in the AccessData-1.1 (or later) specification.

### **1.2.5** Flatten a Datacube into a 1D Spectrum

This use case will be developed and supported in the AccessData-1.1 (or later) specification.

### **1.2.6** Rebin Data by a Fixed Factor

This use case will be developed and supported in the AccessData-1.1 (or later) specification.

## **1.2.7** Reproject Data onto a Specified Grid

This use case will be developed and supported in the AccessData-1.1 (or later) specification.

## **1.2.8** Compute Aggregate Functions over the Data

This use case will be developed and supported in the AccessData-1.1 (or later) specification.

## **1.2.9** Apply Standard Function to Data Values

This use case will be developed and supported in the AccessData-1.1 (or later) specification.

## **1.2.10** Apply Arbitrary User-Specified Function to Data Values

This use case will be developed and supported in the AccessData-1.1 (or later) specification.

## 1.2.11 Run Arbitrary User-Supplied Code on the Data

This use case will be developed and supported in the AccessData-1.1 (or later) specification.

## 2 Resources

AccessData services are implemented as HTTP REST [18] web services with a {sync} resource that conforms to the DALI-sync resource description.

| resource type     | resource name    | required |
|-------------------|------------------|----------|
| {sync}            | service specific |          |
| {async}           | service-specific |          |
| DALI-examples     | /examples        | no       |
| VOSI-availability | /availability    | yes      |
| VOSI-capabilities | /capabilities    | yes      |

A stand-alone AccessData service may have one or both of the {sync} and {async} resources. For either type, it could have multiple resources (e.g. to support alternate authentication schemes). The AccessData service may also include other custom or supporting resources.

Either the {sync} or {async} AccessData capability may be included as part of other web services. For example, a single web service could contain the SIA-2.0 {query} capability, the DataLink-1.0 {links} capability, and the AccessData {sync} capability. Such a service must also have the VOSI-availability and VOSI-capabilities resources to report on and describe all the implemented capabilities.

## 2.1 {sync} resource

The {sync} resource is a synchronous web service resource that conforms to the DALI-sync description. The implementer is free to name (set the path) for this resource however they like; the client will find the resource path using the VOSI-capabilities resource.

The {sync} resource performs the data access as specified by the input parameters and returns the data directly in the output stream. Synchronous data access is suitable when the operations can be quickly performed and the data stream can be setup and written to (by the service) in a short period of time (e.g. before any timeouts).

## 2.2 {async} resource

The {async} resource is an asynchronous web service resource that conforms to the DALI-async description. The implementer is free to name (set the path) for this resource however they like; the client will find the resource path using the

VOSI-capabilities resource.

The {async} resource performs the data access as specified by the input parameters and either (i) stores the results for later transfer or (ii) pushes the results to a specified destination (e.g. to a VOSpace location). Asynchronous data access usually introduces resource constraints on the service (which may be limited) and usually imposes a higher latency before any results can be seen because the location of results does not have to be valid until the data access job is complete. Asynchronous data access is intended for (but not limited to) use when the operations take considerable time and results must be staged (e.g. some multi-pass algorithms or operations that result in multiple outputs).

## 2.3 Examples: DALI-examples

AccessData services should provide a DALI-examples resource with one example invocation that shows the variety operations the service can perform. Example operations using the {sync} resource and that output a small data stream are preferred.

## 2.4 Availability: VOSI-availability

An AccessData web service must have a VOSI-availability resource [2] as described in DALI [1].

## 2.5 Capabilities: VOSI-capabilities

A web service that includes AccessData capabilities must have a VOSIcapabilities resource [2] as described in DALI [1]. The standardID for the {sync} resource is

ivo://ivoa.net/std/AccessData#sync

The standardID for the {async} resource is

ivo://ivoa.net/std/AccessData#async

All DAL services must implement the */capabilities* resource. The following capabilities document shows the minimal metadata for a stand-alone AccessData service and does not require a registry extension schema:

```
<?xml version="1.0" encoding="UTF-8"?>
<vosi:capabilities
xmlns:vosi="http://www.ivoa.net/xml/VOSICapabilities/v1.0"
xmlns:xsi="http://www.w3.org/2001/XMLSchema-instance"
xmlns:vod="http://www.ivoa.net/xml/VODataService/v1.1">
```

```
<capability standardID="ivo://ivoa.net/std/VOSI#capabilities">
   <interface xsi:type="vod:ParamHTTP" version="1.0">
      <accessURL use="full">
         http://example.com/data/capabilities
      </accessURL>
   </interface>
  </capability>
  <capability standardID="ivo://ivoa.net/std/VOSI#availability">
    <interface xsi:type="vod:ParamHTTP" version="1.0">
      <accessURL use="full">
         http://example.com/data/availability
      </accessURL>
    </interface>
  </capability>
  <capability standardID="ivo://ivoa.net/std/AccessData#sync">
    <interface xsi:type="vod:ParamHTTP" role="std" version="1.0">
      <accessURL use="full">
           http://example.com/data/sync
      </accessURL>
    </interface>
    <!-- service details from extension schema could go here -->
  </capability>
  <capability standardID="ivo://ivoa.net/std/AccessData#async">
    <interface xsi:type="vod:ParamHTTP" role="std" version="1.0">
      <accessURL use="full">
           http://example.com/data/async
      </accessURL>
    </interface>
    <!-- service details from extension schema could go here -->
  </capability>
</vosi:capabilities>
```

Note that the {sync} and {async} resources do not have to be named as shown in the accessURL(s) above. Multiple capability elements for the {sync} and the {async} resources may be included; this is typically used if the differ in protocol (http vs. https) and/or authentication requirements.

## **3** Parameters for {sync} and {async}

The {sync} and {async} resources accept the same set of parameters.

## 3.1 Parameter description

The input parameters defined in this section are fully described. However these parameters should also be described each time the service is invocated. The DataLink specification [8] defines a general mechanism for a "service descriptor" which is plainly relevant to describe an AccessData service in the response of a data discovery service. Any occurrence of the service descriptor for an AccessData service SHOULD contain the description of these parameters. Each input parameter is described by a PARAM element with a MANDATORY occurrence of the 3 following attributes: datatype, ucd, unit. The xtype attribute is usefull and recommended for several parameters. Datatype is one of the basic VOTABLE types. For string syntax parameters it will be char. UCD will identify the astronomical quantity queried via this parameter. The unit is relative to the values of the PARAMETER. In the case of string-syntax parameters of datatype char, there is generally no unit. The xtype value is chosen in a set of complex types defined by a BNF syntax and described in the Appendix.---> Do we keep that ?

Custom parameters of the service, if any, MUST be described in the same way.

## 3.2 Common Parameters

## 3.2.1 ID

The ID parameter is used to specify the dataset or file to be accessed. The values for the ID parameter are generally discovered from data discovery or DataLink requests. The values must be treated as opaque identifiers that are used as-is. The DataLink specification [8] describes mechanisms for conveying opaque parameters and values in service descriptor resources that can be used by clients to set the ID parameter.

The ID parameter is single-valued in {sync} requests, so {sync} access data requests access a single dataset or file. Multiple ID parameters may be submitted in {async} requests on order to bundle access to multiple datasets or files in a single job.

The ID parameter datatype is "char", its ucd is "", its xtype is "ivoident" and its unit is blank.

## 3.3 Filtering Parameters

Filtering parameters are used to extract subsets of larger datasets or data files. In general, filtering parameters are single-valued in {sync} requests and multivalued in {async} requests (exceptions noted below). When multiple values of filtering parameters are used in an {async} job, each combination of values produces zero or one result. For example, if an {async} job included two POS and two BAND values, there could be as many as four results (or fewer if some combinations do not produce a result because the filter does not intersect the bounds of the data).

## 3.3.1 POS

The POS parameter defines the positional region(s) to be extracted from the data. The value is made up of a shape keyword followed by coordinate values; the coordinate values must be specified in the coordinate system and units of the data. *(isn't that in meters and ICRS as in SIAV2 ?)* The allowed shapes are:

| Shape   | Coordinate values                                                                                   |  |  |
|---------|----------------------------------------------------------------------------------------------------|--|--|
| CIRCLE  | <longitude> <latitude> <radius></radius></latitude></longitude>                                     |  |  |
| RANGE   | <longitude1> <longitude2> <latitude1> <latitude2></latitude2></latitude1></longitude2></longitude1> |  |  |
| POLYGON | <longitude1> <latitude1> (at least 3 pairs)</latitude1></longitude1>                                |  |  |

 Table 1: POS Values in Spherical Coordinates

Unlimited value is coded by NaN.

A circle at (12,34) with radius 0.5:

POS=CIRCLE 12 34 0.5

A range of [12,14] in longitude and [34,36] in latitude:

POS=RANGE 12 14 34 36

A polygon from (12,34) to (14,34) to (14,36) to (12,36) and (implicitly) back to (12,34):

POS=POLYGON 12 34 14 34 14 36 12 36

The inside is always assumed to be the smaller of the region to the left and the region to the right so only polygons smaller than half the sphere can be specified.

A band around the equator:

POS=RANGE 0 360 -2 2

The north pole:

POS=RANGE 0 360 89 NaN

This syntax is in the same style as STC-S, but with no reference positions, coordinate systems, units, or geometric operators like union, intersection, not, etc.

All longitude and latitude values (plus the radius of the CIRCLE) are expressed in degrees in the ICRS. A future version of this specification may allow the use of other reference systems (specifically the native system of the data).

TODO: put an explicit and suitable reference system and STC ref here...consistent with the language in SIA-2.0 {query}.

The POS parameter is single-valued for {sync} requests and multi-valued for {async} jobs.

The datatype of the POS parameter is "char", the VOTABLE unit is "none" (but the underlying unit is assumed to be "deg"), the ucd is "pos" and the xtype can take one of the three values "circle", "range" and "polygon".

#### 3.3.2 BAND

The BAND parameter defines the energy interval(s) to be extracted from the data. The value is an open or closed numeric interval of values in the native spectral axis coordinate system and units of the data. The intervals always include the bounding values.

If there is one single value the interval is assumed to be infinitely small (a scalar value).

The closed interval [500,550]:

BAND=500 550

The open interval (-inf,300]

BAND=NaN 300

The open interval [750,inf)

BAND=750 NaN

The scalar value 550, equivalent to [550,550]:

BAND=550

Extracting using a scalar value should normally extract a single pixel along the energy axis of the data; extracting using an interval should extract one or more pixels.

All energy values are expressed as barycentric wavelength in meters. A future version of this specification may allow the use of other reference systems (specifically the native system of ther data).

TODO: put an explicit and suitable reference system and STC ref here... Arnold?

The BAND parameter is single-valued for {sync} requests and multi-valued for {async} jobs.

The datatype of the BAND parameter is "double", the ucd is "em", the unit is "m" and the xtype is "interval".

### 3.3.3 TIME

The TIME parameter defines the time interval(s) to be extracted from the data. The value is an open or closed interval with <del>either</del> numeric values (interpreted as Modified Julian Dates) <del>or timestamp values as specified in DALI [1]</del>.

If there is one single value the numeric interval is assumed to be infinitely small (a scalar value). <del>and a timestamp value is assumed to be an interval</del>

For timestamp strings with only the date portion present, the time portion is interpreted to be 00:00:00 if the range separator is absent (scalar) or the value is at the lower bound of the interval and 23:59:59.999 if the value is at the upper bound of the interval.

An open interval from the MJD 55100.0 and all later times:

TIME= 55100.0 NaN

All of 2012 (using the implied time portions above):

TIME=2012-01-01/2012-12-31

The following time intervals are equivalent (using the implied time portions above):

TIME=2012-01-01/2012-01-10

TIME=2012-01-01T00:00:00/2012-01-10T23:59:59.999

A range of MJD values:

TIME=55123.456 55123.466

An instant in time:

TIME=2012-01-02T12:34:56.789

An instant in time using Modified Julian Date:

TIME=55678.123456

The following scalar time instants are equivalent:

```
<del>TIME=2012-01-02</del>
<del>TIME=2012-01-02T00:00:00</del>
```

Time values are always UTC.

TODO: put an explicit and suitable reference system and STC ref here... Arnold?

The TIME parameter is single-valued for {sync} requests and multi-valued for {async} jobs.

The datatype of the TIME parameter is "double", the ucd is "time" and the xtype is "interval". The unit is day.

### 3.3.4 POL

The POL parameter defines the polarization state(s) (Stokes) to be extracted from the data.

Extract the unpolarized intensity:

POL=I

Extract the standard circular polarization:

P0L=V

The POL parameter is multi-valued; multiple values can be included in a single request and all will be extracted. Extract only the IQU components:

POL=I POL=Q POL=U

The POL is multi-valued for both {sync} and {async} jobs. Unlike general filtering parameters, all values of POL are combined into a single filter; for example, if the request includes the three values above, the job would generate one result with some or all of these polarization states (per combination of ID and other filtering parameters).

The datatype for the POL parameter is "char", the ucd is "pol". the xtype is "stokes". The unit is blank.

### 3.3.5 COORD

The COORD parameter is used to extract a range of values from an arbitrary coordinate axis. The value is made up of an axis name and a numeric interval. The axis names must be obtained from the detailed metadata for the dataset. This coordinate axis can be an additional observation axis (such as redshift for example) or an axis defined in a simulation for a result dataset.

Extract from 20 to 40 along the foo axis:

COORD=foo 20 40

Extract from 20 to 40 in foo, bar larger than 50, and two slices in baz:

COORD=foo 20 40 COORD=bar 50 COORD=baz 1 2 COORD=baz 8 9

The COORD parameter as defined here is limited to ranges of scalar values. It is intended for use with highly processed datasets that do not have normal physical axes that can be interpreted using the POS, BAND, TIME, and POL parameters, such as simulations (and it could be applied to tables or catalogues, although those might be better served via TAP [6]).

Note: The scalar range parameters for observational data (BAND, TIME, POL) could be expressed using the COORD parameter. For example, the following could be equivalent:

BAND=500 550

#### COORD=WAVE 500 550

The COORD PARAMETER has a "char" datatype, the ucd is undefined as well as the unit, the xtype is "coordrange".

#### 3.3.6 **SELECT**

The SELECT parameter is used to select a subset of the *observable* values (properties or attributes). Normally, observational data has a single value (typically an intensity) at each sampled coordinate (pixel) and the SELECT parameter is not used. However, for datasets produced from arbitrary computations, including theoretical simulations, there can be many properties for every sample (grid cell, particle for n-body, etc.); in this case the SELECT parameter lets the client extract a subset of the properties.

The value for the SELECT parameter is the name of the property to be extracted. The parameter is multi-valued, so extracting multiple properties requires the use of multiple parameters.

Extract the luminosity:

SELECT=luminosity

Extract several properties:

SELECT=temperature SELECT=density SELECT=pressure SELECT=Fe\_H SELECT=HeIII

The SELECT PARAMETER has "char" datatype, the ucd is "phys", the unit is blank and the xtype is "quantity"

## 3.4 Transformation Parameters

Transformations will be defined in a future version of AccessData.

## 4 {sync} Responses

All responses from the {links} resource follow the rules for DALI-sync resources, except that the {links} response allows for error messages for individual input identifier values.

## 4.1 Successful Requests

Successfully executed requests should result in a response with HTTP status code 200 (OK) and a response in the format requested by the client or in the default format for the service.

If the values specified for cutout parameters do not include any pixels from the target dataset/file, the service must respond with HTTP status code 204 (No Content) and no response body.

The service should set the following HTTP headers to the correct values where possible.

| Content-Type     | mime-type of the response                            |
|------------------|------------------------------------------------------|
| Content-Encoding | encoding/compression of the response (if applicable) |

 Table 2: Recommended HTTP Response Headers

Since the response is usually dynamically generated, the Content-Length and Last-Modified headers cannot usually be set.

### 4.2 AccesData Service Descriptor

The DataLink [8] specification describes a mechanism for describing a service within a VOTable resource and recommends that services can describe themselves with a special resource with name="this". AccessData responses for empty sync queries should include a descriptor describing both standard and custom query parameters (if applicable). The descriptor for a service with standard parameters (see 2.1) would be:

```
<RESOURCE type="meta" utype="adhoc:service" name="this">
<PARAM name="standardID" datatype="char" arraysize="*"
value="ivo://ivoa.net/std/AccessData#sync-1.0" />
<PARAM name="accessURL" datatype="char" arraysize="*"
```

```
value="http://example.com/accessdata/sync" />
<GROUP name="inputParams">
  <PARAM name="POS" datatype="char" arraysize="*"
xtype="circle" />
 <PARAM name="POS" datatype="char" arraysize="*" xtype="range" />
 <PARAM name="POS" datatype="char" arraysize="*"
xtype="polygon" />
  <PARAM name="BAND" datatype="double" arraysize="*"
         xtype="interval" unit="m" />
 <PARAM name="TIME" datatype="double" arraysize="*"
         xtype="interval" unit="d" />
 <PARAM name="POL" datatype="char" arraysize="*" />
 <PARAM name="COORD" datatype="char" arraysize="*" />
 <PARAM name="SELECT" datatype="char" arraysize="*" />
 </GROUP>
</RESOURCE>
```

This VOTable resource should be output for empty sync queries; Thus all inputs and outputs would be fully described.

## 4.3 Errors

The error handling specified for DALI-sync resources applies to service failure. Error documents should be text using the text/plain content-type and the text must begin with one of the following strings:

| Error               | General error (not covered below)          |  |
|---------------------|--------------------------------------------|--|
| AuthenticationError | Not authenticated                          |  |
| AuthorizationError  | Not authorized to access the resource      |  |
| ServiceUnavailable  | Transient error (could succeed with retry) |  |
| UsageError          | Permanent error (retry pointless)          |  |

## 5 {async} Responses

The {async} resource conforms to the DALI-async resource description, which means the job is a UWS job with all the job control features available. All result files are to be listed as children of the UWS results resource. The service provider is free to name each result.

## 6 Changes

## 6.1 WD-AccessData-1.0-20151021

Added general introduction on PARAMETER description to section 3. Modified SELECT and COORD sections in order to detach them from SimDal. Added Appendix on xtype description with BNF syntax.

## 6.2 WD-AccessData-1.0-20140730

Removed REQUEST parameter since the DAL-WG decision to not include it when there is only one value.

Clarified that ID and filierting parameters are single valued for {sync} and multi-valued for {async}, wth POL being multi-valued but still being treated as a single filter.

## 6.3 WD-AccessData-1.0-20140312

This is the initial document.

## 7 References

- [1] P. Dowler, M. Demleitner, M. Taylor, D. Tody *Data Access Layer Interface* 1.0, IVOA Recommendation 29 November 2013. http://www.ivoa.net/std/DALI/
- [2] M. Graham & G. Rixon (ed.), GWS-WG, IVOA Support Interfaces Version 1.0, IVOA Recommendation, 31 May 2011. <u>http://www.ivoa.net/Documents/VOSI/</u>
- [3] Y. Shafranovich, Common Format and MIME Type for Comma-Separated Values (CSV) Files, IETF RFC 4180. <u>http://www.ietf.org/rfc/rfc4180.txt</u>
- [4] IANA, MIME Media Types, http://www.iana.org/assignments/media-types/text/tab-separated-values
- [5] F. Ochsenbein, M. Taylor (ed.), R. Williams, C. Davenhall, M. Demleitner, D. Durand, p. Fernique, D. Giaretta, R. Hanisch, T. McGlynn, A. Szalay, A. Wicenec VOTable Format Definition Version 1.3, IVOA Recommendation 20 September 2-13. http://www.ivoa.net/Documents/VOTable/
- [6] P. Dowler, G. Rixon, D. Tody, DAL-WG, Table Access Protocol Version 1.0, IVOA Recommendation 27 March 2010. <u>http://www.ivoa.net/Documents/TAP/1.0</u>
- [7] M. Louys, F. Bonnarel, D. Schade, P. Dowler, A. Micol, D. Durand, D. Tody, L. Michel, J. Salgado, I. Chilingarian, B. Rino, J. De Dios Santander, P. Skoda, Observation Data Model Core Components and its Implementation in the *Table Access Protocol Version 1.0,* IVOA Recommendation 28 October 2011. http://www.ivoa.net/Documents/ObsCore/
- [8] P. Dowler, F. Bonnarel, L. Michel, M. Demleitner, *DataLink Version 1.0*, IVOA Recommendation 17 June 2015. <u>http://www.ivoa.net/Documents/DataLink/</u>

Do we keep an appendix ?

Appendix : xtypes list and BNF definition

<u>A.1 ivoident xtype</u>

<ivoident> defined as in IVOA identifiers.

<u>A.2 range xtype</u>

The "range" xtype is used in the POS parameter context. BNF description of this xtype is the following.

<range> ::= RANGE [ <min1> <max1> <min2> <max2> ] with

<min1> ::= double | NaN

<max1> ::= double | NaN <min2> ::= double | NaN

#### <u>A.3 circle xtype</u>

The "circle" xtype is used in the POS parameter context. BNF description of this xtype is the following.

<circle> ::= CIRCLE <center1> <center2> <radius>

with <center1> , <center2>, and <radius> doubles

### <u>A.4 polygon xtype</u>

The "range" xtype is used in the POS parameter context. BNF description of this xtype is the following.

<polygon> ::= POLYGON [ <pos> ...] where <pos> is a couple of doubles.

### <u>A.5 interval xtype</u>

The interval xtype is used in the BAND parameter. It is also reused in other xtypes such as <range> and <mjdrange>

<interval> ::= <min> [<max>] where

<min> ::= double | NaN

<max> ::= double | NaN

### <u>A.6 stokes xtype</u>

The stokes xtype is used in the POL parameter. <stokes> ::= I | Q | U | V